## **Trabajo Práctico Nº 1:** Sistemas Posicionales De Numeración

**A)** Realizar las conversiones de los siguientes números al resto de los sistemas en las distintas bases.

1) 11011011<sub>b</sub> 2)  $01111001<sub>b</sub>$ 3)  $2463<sub>o</sub>$ 4) 9999<sub>d</sub> 5) 10101010<sub>d</sub> 6)  $12321_d$ 7) AFA<sup>h</sup> 8) 340<sub>o</sub> 9) 357C11<sup>h</sup> 10) 110111101011111000011100101011111110<sup>b</sup>

**B)** Averiguar si cada una de las siguientes ecuaciones corresponde a algún sistema de numeración, en tal caso indicar a cual.

1) 3x13=41 2) 31x13=1003 3) 11x11=121

# **Trabajo Práctico Nº 2:** Códigos Binarios

## **A) Representación**

1) Realizar una tabla del rango de SyM, Cá1 y Cá2 desde n=2 bits hasta n=9 bits.

2) Indicar que número decimal representan los siguientes números codificados con n=8 bits.

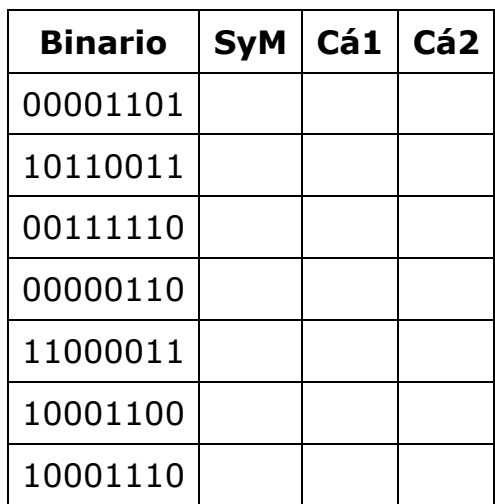

3) Representar utilizando n=8 bits los siguientes números. Si algún caso no es posible justificarlo.

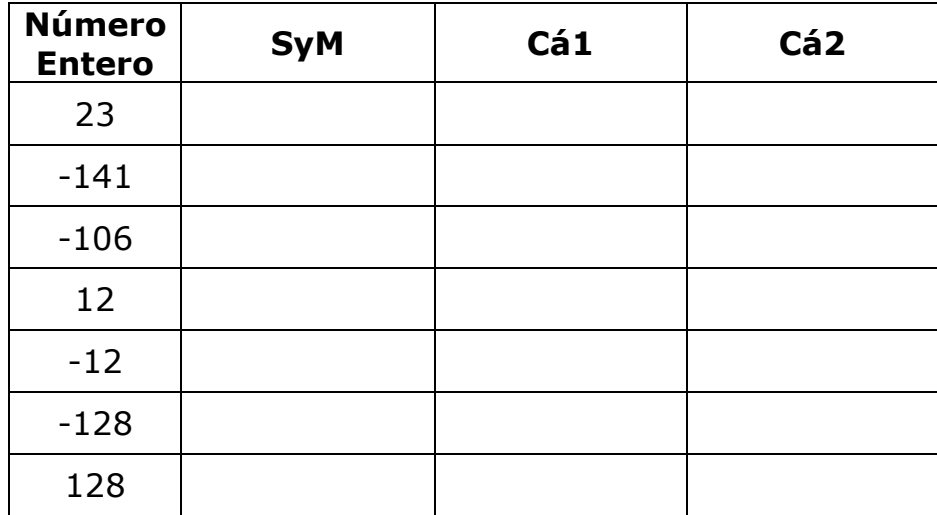

## **B) Aritmética**

Realizar las siguientes operaciones aritméticas en Cá2. En cada caso indicar el acarreo final y la cantidad de bits utilizados.

1)  $15 - 6$  $2)$  33 – 90 3)  $67 - 31$ 4)  $1 - 10$ 5)  $21 - 45$ 6)  $15 - 7$ 7) 134 – 68 8)  $32 + 45$ 9)  $25 - 18$ 10)  $18 - 25$  $11)$  18 + 25 12) 24 + 17  $13) - 24 - 17$ 

## **Trabajo Práctico Nº 3:** Lenguaje Ensamblador

Realizar el diagrama de flujo y la codificación en Ensamblador de un programa que:

1) Encienda secuencialmente 4 leds conectados a RB0, RB1, RB2 y RB3. Realizar el retardo de tiempo correspondiente para poder apreciar dicho efecto.

2) Cuente la cantidad de veces que se presiona un pulsador conectado al pin RA0 y mostrar esta cantidad por un display de 7 segmentos conectado al puerto B. Utilizar retardos de tiempo para evitar contar los rebotes ocasionados por el pulsador.

Luego realizar la simulación de software, de hardware y el armado en protoboard.

## **Trabajo Práctico Nº 4:** Lenguaje C

Realizar el diagrama de Chapin y la codificación en C de un programa que:

#### **A) Tipos de Datos y Declaraciones. Entrada y Salida**

1) Imprima en pantalla "Hola Mundo".

2) Permita ingresar un número entero y uno real por teclado, los almacene en dos variables y luego los imprima por pantalla.

3) Dados cierta longitud en centímetros, deberá mostrar su equivalente en pies y pulgadas.

2,54  $*$  I(cm) = I(plg.) = 1/12 I(pie)

4) Permita escoger entre dos opciones mediante un número entero (1 temperaturas y 2-presiones). La opción 1 debe permitir convertir temperaturas entre Grados Celsius, Kelvin y Fahrenheit. La opción 2 debe permitir convertir presiones entre atm, mm Hg y hPa.

 $t(°C) = t(°K) - 273,16 = 5/9$  ( $t(°F) - 32$ )  $p(atm) = 1/760 * p(mm Hq) = 1/1013.25 * p(hPa)$ 

5) Ingresado un caracter del código ASCII, sabiendo que solo se van a ingresar letras y en minúscula, los devuelva en mayúscula.

#### **B) Control del Flujo - Estructuras Condicionales**

1) Al ingresar dos valores enteros por teclado informe cual es mayor, cual es menor ó si son iguales.

2) Al ingresar las longitudes de los lados de un triangulo por teclado indique si es: equilátero, isósceles o escaleno.

3) Ingresados 3 números por teclado, tome al primero y al tercero como límites de un intervalo e indique por pantalla si el segundo pertenece a tal intervalo.

4) Se le ingresan dos valores por teclado. El mismo deberá imprimir en pantalla el promedio si este es mayor a 7 junto con la leyenda APROBASTE. En caso contrario imprimir DESAPROBASTE.

5) Se le ingresan 3 valores por teclado que representan los coeficientes de una ecuación de 2º grado con 1 sola incógnita de la siguiente forma:

 $ax^2+bx+c=0$ 

Determinar si tiene raíces reales. Recuerde que para saber si una ecuación de este tipo tiene raíces reales debe cumplirse que:

 $b^2 - 4ac \ge 0$ 

## **C) Control del Flujo - Estructuras Iterativas**

1) Muestre por pantalla los 128 caracteres ASCII.

2) Al ingresar 10 valores enteros por teclado informe cual es el mayor y cual es el menor.

3) Al ingresar un número natural por teclado devuelva su factorial. En caso de ingresar uno negativo, imprimir por pantalla ERROR.

4) Ingresado un valor positivo por teclado menor que 100 imprima por pantalla si el dato es o no un número primo. Tener en cuenta que un número natural es primo si (N-1)!+1 es divisible por N.

5) Despliegue un menú con las siguientes opciones:

1)  $ax + b = 0$ 2)  $ax^2+bx+c=0$ 3)  $ax^3+bx^2+cx+d=0$ 4)  $ax^4+bx^3+cx^2+dx+e=0$ 

Al escoger alguna opción permita ingresar por teclado los coeficientes y luego indique las raíces reales, en caso de no tener raíces reales informarlo. Resolver el 1) despejando x, el 2) con la fórmula resolverte, el 3) por iteración y el 4) por el método de la bisección.